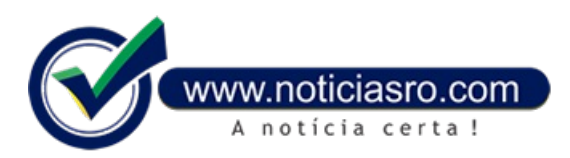

## **24/11/2023 15:58 - Economia IRPF: Receita Federal abre consulta a lote residual de restituição**

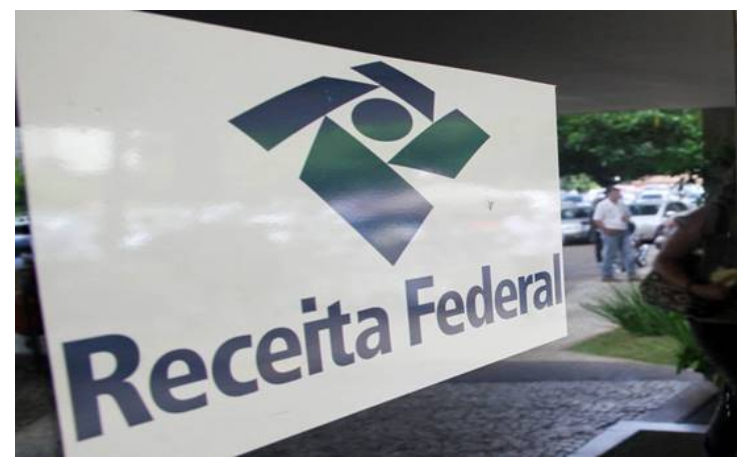

Contribuintes que ainda têm restituição do Imposto de Renda da Pessoa Física a receber poderão consultar o lote residual do mês de novembro de 2023, a partir das 10h desta quintafeira(23).

De acordo com a Receita Federal, o crédito bancário para os 358.737 contribuintes será realizado no dia 30 de novembro, no valor total de R\$ 762.906.928.

Desse total, R\$ 524.811.239 referem-se aos que têm prioridade, sendo 5.774 idosos acima de 80 anos, 58.060 entre 60 e 79 anos, e 6.654 contribuintes com alguma deficiência física ou mental ou moléstia grave.

Também estão na lista de prioridades: 14.863 contribuintes

cuja maior fonte de renda seja o magistério e, por fim, 129.019 que não têmprioridade legal, mas por teremutilizado a declaração prépreenchida ou optado por receber a restituição via PIX. Foram contemplados ainda 144.367 contribuintes não prioritários.

## **Como acessar**

Parasaber searestituição está disponível, a pessoa deveacessara **página da [Receita](https://www.gov.br/receitafederal/pt-br) na internet**, clicaremMeu Imposto de Rendae, emseguida,emConsultara Restituição.

A página traz orientações e canais de prestação do serviço, permitindo consulta simplificada ou consulta completa da situação da declaração, por meio do extrato de processamento, acessado no e-CAC.

O contribuinte que identificar alguma pendência na declaração pode retificar as informações que, porventura, estejam equivocadas.

O órgão disponibiliza, ainda, aplicativo para tablets e smartphones que possibilita consultar diretamente nas bases da Receita Federal informações sobreliberação das restituições do IRPF easituação cadastral de umainscrição no CPF.

## **Crédito**

O pagamento da restituição é realizado na conta bancária informada na declaração, de forma direta ou por indicação de chave PIX. Se, por algum motivo, o crédito não for realizado (por exemplo, a conta informada foi desativada), os valores ficarão disponíveis para resgate poraté umano no Banco do Brasil.

Neste caso, o cidadão poderá reagendar o crédito dos valores de forma simples e rápida pelo Portal BB,**[acessando](https://www.bb.com.br/site/setor-publico/federal/restituicao-de-imposto-de-renda/) o endereço** ou ligando para a Central de Relacionamento do Banco do Brasil por meio dos telefones 4004-0001 (capitais), 0800-729-0001 (demais localidades) e 0800-729-0088 (telefone especial exclusivo para deficientes auditivos).

Caso o contribuinte não resgate o valor de sua restituição no prazo de um ano, deverá requerê-lo pelo **Portal e-CAC**, acessando o menu Declarações e Demonstrativos > Meu Imposto de Renda e clicando em Solicitar restituição não resgatada na rede bancária.

**Fonte:** PMPV